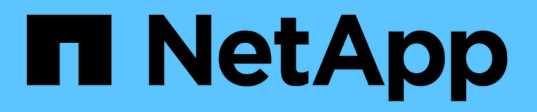

## 主機準備安裝**SnapDrive** 適用於**UNIX**的功能 Snapdrive for Unix

NetApp October 04, 2023

This PDF was generated from https://docs.netapp.com/zh-tw/snapdriveunix/aix/concept\_fc\_and\_iscsi\_host\_utilities.html on October 04, 2023. Always check docs.netapp.com for the latest.

## 目錄

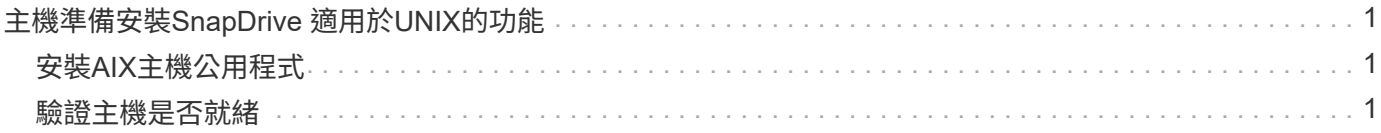

# <span id="page-2-0"></span>主機準備安裝**SnapDrive** 適用於**UNIX**的功能

您必須先準備好主機、才能在SnapDrive 系統上安裝適用於UNIX的功能。在準備主機時、 您必須安裝AIX主機公用程式。

### <span id="page-2-1"></span>安裝**AIX**主機公用程式

如果您的組態需要AIX主機公用程式、則必須安裝這些公用程式、並確保系統設定正確。

您應該使用AIX主機公用程式隨附的文件。其中包含有關Volume Manager、多重路徑及其他功能的資訊、您必 須先設定這些功能、才能安裝SnapDrive 適用於UNIX的版本。

#### <span id="page-2-2"></span>驗證主機是否就緒

您必須確認主機已就緒。若要開始驗證作業、您應該先輸入「ping filername」命令、測試 主機是否已連線至儲存系統。

您也必須確認主機與儲存系統之間是否可以相互通訊。若要確認、請執行「SnapDrive flexstorage show -all」命 令、檢查主機和儲存系統是否正在通訊。執行特定作業、確認主機已就緒:

- 請根據主機的主機公用程式文件中的指示、確認您已正確設定主機和儲存系統。
- 確認您的組態使用NFS、並設定匯出檔案。
- 確認主機符合SnapDrive UNIX的最低要求、包括必要的作業系統修補程式。

相關資訊

["S9 NFS](http://docs.netapp.com/ontap-9/topic/com.netapp.doc.cdot-famg-nfs/home.html)[參考資料](http://docs.netapp.com/ontap-9/topic/com.netapp.doc.cdot-famg-nfs/home.html)[ONTAP"](http://docs.netapp.com/ontap-9/topic/com.netapp.doc.cdot-famg-nfs/home.html)

["](https://library.netapp.com/ecm/ecm_download_file/ECMP1401220)[《適用於](https://library.netapp.com/ecm/ecm_download_file/ECMP1401220)[7-Mode](https://library.netapp.com/ecm/ecm_download_file/ECMP1401220)[的資訊、資料存取與通訊協定管理指南》\(英文\)](https://library.netapp.com/ecm/ecm_download_file/ECMP1401220)[Data ONTAP"](https://library.netapp.com/ecm/ecm_download_file/ECMP1401220)

["NetApp](http://mysupport.netapp.com)[支援](http://mysupport.netapp.com)["](http://mysupport.netapp.com)

["](https://library.netapp.com/ecm/ecm_download_file/ECMP1119223)[《](https://library.netapp.com/ecm/ecm_download_file/ECMP1119223)[AIX Host Utilities 6.0](https://library.netapp.com/ecm/ecm_download_file/ECMP1119223)[安裝與設定指南》](https://library.netapp.com/ecm/ecm_download_file/ECMP1119223)["](https://library.netapp.com/ecm/ecm_download_file/ECMP1119223)

#### 版權資訊

Copyright © 2023 NetApp, Inc. 版權所有。台灣印製。非經版權所有人事先書面同意,不得將本受版權保護文件 的任何部分以任何形式或任何方法(圖形、電子或機械)重製,包括影印、錄影、錄音或儲存至電子檢索系統 中。

由 NetApp 版權資料衍伸之軟體必須遵守下列授權和免責聲明:

此軟體以 NETAPP「原樣」提供,不含任何明示或暗示的擔保,包括但不限於有關適售性或特定目的適用性之 擔保,特此聲明。於任何情況下,就任何已造成或基於任何理論上責任之直接性、間接性、附隨性、特殊性、懲 罰性或衍生性損害(包括但不限於替代商品或服務之採購;使用、資料或利潤上的損失;或企業營運中斷),無 論是在使用此軟體時以任何方式所產生的契約、嚴格責任或侵權行為(包括疏忽或其他)等方面,NetApp 概不 負責,即使已被告知有前述損害存在之可能性亦然。

NetApp 保留隨時變更本文所述之任何產品的權利,恕不另行通知。NetApp 不承擔因使用本文所述之產品而產 生的責任或義務,除非明確經過 NetApp 書面同意。使用或購買此產品並不會在依據任何專利權、商標權或任何 其他 NetApp 智慧財產權的情況下轉讓授權。

本手冊所述之產品受到一項(含)以上的美國專利、國外專利或申請中專利所保障。

有限權利說明:政府機關的使用、複製或公開揭露須受 DFARS 252.227-7013(2014 年 2 月)和 FAR 52.227-19(2007 年 12 月)中的「技術資料權利 - 非商業項目」條款 (b)(3) 小段所述之限制。

此處所含屬於商業產品和 / 或商業服務(如 FAR 2.101 所定義)的資料均為 NetApp, Inc. 所有。根據本協議提 供的所有 NetApp 技術資料和電腦軟體皆屬於商業性質,並且完全由私人出資開發。 美國政府對於該資料具有 非專屬、非轉讓、非轉授權、全球性、有限且不可撤銷的使用權限,僅限於美國政府為傳輸此資料所訂合約所允 許之範圍,並基於履行該合約之目的方可使用。除非本文另有規定,否則未經 NetApp Inc. 事前書面許可,不得 逕行使用、揭露、重製、修改、履行或展示該資料。美國政府授予國防部之許可權利,僅適用於 DFARS 條款 252.227-7015(b) (2014年2月) 所述權利。

商標資訊

NETAPP、NETAPP 標誌及 <http://www.netapp.com/TM> 所列之標章均為 NetApp, Inc. 的商標。文中所涉及的所 有其他公司或產品名稱,均為其各自所有者的商標,不得侵犯。